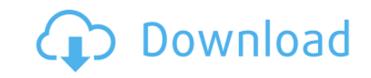

## Portrait Painter Crack Free Download [Latest-2022]

+ New!! - A modern and intuitive layout keeps you working fast + Enhancement - Portrait Painter will enhance pictures in JPG, PNG and TIFF formats + Background - Set the picture background to a canvas, linen or similar + Partition - Adapt to portrait and crop the picture + Select - Crop, select a certain area of the picture + Crop - Crop the picture + Enhance - Add the desired effects + Transparency - Transform the picture into a transparent image + Rotation - Rotate your picture + Clone - Move the foreground of the picture + Glitter and Brightness - Change picture brightness and vibrancy + Color Enhance - Brighten colors in your picture + Stroke - Draw a line on the picture + Vibrancy - Increase or decrease the picture vibrancy + Sharpness - Dampen image a little + Smooth Skin - Make the skin of your portrait smooth + Bristle - Add a realistic picture + Deblur - Make people and objects in your picture blurry + Draw a Text - Insert text on your picture + Write Text - Insert text + Save to Camera Roll + Preview Downloads: 33Q: What's the best way to do client side validation on a form I know it is wise to validate the form on server side but which one is better to validate on client side? A: I'd say do some client-side checking to make sure the field only accepts values in a certain format, and then validate on the server-side using a tool like Google's client-side library. Read more about client-side validation here: A: The main reason to do client side validation is that you can potentially create a lot of issues using validation on the server-side, such as validation errors that can never become detected. This way, the end user gets the error results instantly, so they don't have to bother manually repairing the form field. As long as the developer has implemented a clean way of re-displaying the field, they can even just create the field with an error, and submit, to ask for user intervention. With server-side validation, you will be able to detect a range of errors which the client would never be able to, s

### **Portrait Painter Free Download**

Portrait Painter is an entertaining application that comes in handy when you want to transform your classic portrait images into handmade drawings by simply selecting the desired effect. Enhance your pictures using effects The tool is wrapped in a modern and intuitive layout, displaying the working area in the middle while on the sides you can find the filter gallery and the properties panel. The supported image formats are JPG, PNG and TIFF. Preview the filters and adjust them using the sliders To view each effect, simply click on it and the tool transforms the current picture into a piece of art. You can fit the photo to the screen, zoom in to see the details better and hide the panels. The filters come in two separate categories: portrait painter and bright/colorful. Plus, you can make the drawing's background similar to a canvas or linen. Select the brush size and painting type From the properties panel, you have the options to change the brush size and canvas/linen strength, and adjust the vibrance, stroke length, smooth skin and bristle strength by dragging the sliders until you're happy with how it looks. The app also offers a function that randomizes the settings. Nice features that could've been integrated It would've been a great addition if a few drawing tools were provided to use one of the effects only on specific areas, draw over the picture or insert text boxes. There are no adjustment options included, like brightness, contrast, hue or saturation to enhance or correct the photo. Approachable portrait painter After months of trial and error, I have finally found a solution for my problem of bad render quality. This is the same image which I posted on my blog in April (see [1], right picture on the bottom). The image looks like this (taken from my blog): Unfortunately, when I present this image in a 3D environment, it looks very bad: When I zoom in into the picture, I see that the collision meshes are overlapping. Also when I move the camera away from the model, the image looks bad. This problem i

## Portrait Painter Crack Serial Key Free [Latest] 2022

CREATE YOUR OWN FEATURES + More than 150 portrait effects + Share and save your new artwork + Boost your artistic skills with multiple effects + Adjust settings to create realistic results PORTRAIT PAINTER DEVELOPMENT TEAM: The artists behind Portrait Painter have years of experience in the fields of digital art and design. They develop the app with a focus on simplicity and style, and the goal is to make your experience during design processes enjoyable and fun. RECOMMENDED ARTSTUDIO™ Be sure to check out the most exciting art software on the App Store! - BeLeading - You can download Portrait Painter for free from the App Store and enjoy our 30 day free trial today. It supports iPhone, iPad, and iPod touch devices. Anyone 1,696 Anyone 0 Yesterday was maybe the worst day of my whole life, including the day that my mother got out of the hospital. If you had read yesterday's blog entry you know that it was a day of loss and tragedy and I guess it just wrapped it up because before I even woke up I felt... I just read online that Twilight is a bestseller in the US now!!! I'm so happy and relieved that I don't have to explain why I think Twilight is beautiful or smart or anything- I just want it to make the American woman happy because she now has a place to escape for a while. I hope they make...Q: Setting up Python to route mail to another SMTP server Problem: I have a python program that periodically sends an email to a user. I want to be able to send this email to another server). I don't have control over the server where I want to send the email from and I want to keep this as simple as possible. Solution: I have found that I can do this by setting the smtp.set\_debuglevel(True). In the python code I set the debug level and have it append it to the start of the email header, as per this: When SendMail is called, do the following: DEBUG [26/Nov/2013 05:48:12] ""

### What's New In Portrait Painter?

The best navigation app for android. With Super User navigation you can easily and safely locate any Android application. Super User navigation allows you to activate and deactivate the program (app) to make it visible or invisible. In addition to simply starting or stopping a program, you can lock it, hide it, put it into standby, hangup and terminate it. With Super User navigation the process is extremely simple. All you have to do is choose the app that you want to run from the list of installed apps. Next tap on the program's icon to activate it. If you want to hide the program, tap on it to the left of the program icon. This will bring up a list of options to shut down your phone. To Start a program simply press the menu key, then choose a program. To Stop the program, press the Menu key and select the Stop option. You can also Show the list of installed apps by pressing the Menu key and select the Show Installed Apps option. CoNS Super User navigation is not available for all apps. Some apps will not have a menu option to show the list of installed apps. If you cannot access the Super User navigation option. How does Super User Navigation work? Super User Navigation works by sending a request to the server if it can start the app or not. If it can start the app is not available for all apps. Some apps will not have a menu option to show the list of installed apps. If you cannot access the Super User navigation option. How does Super User Navigation works by sending a request to the server if it can start the app or not. If it can start the app or not. If it can star

**System Requirements For Portrait Painter:** 

# Operating System: Windows Windows 7 Windows 8 Windows 8.1 Windows 10 Mac Mac OS X 10.7 and higher Linux Ubuntu 16.04 and higher Windows 10 (64 bit) will work best with this as well as Windows 7(64 bit) and Windows 8(64 bit) \*You must have at least 4 GB of free disk space \*Minimum of 8GB RAM \*512 MB Video card (NOT CARDLESS!)

http://areaspettacoli.com/wp-content/uploads/AcroPDF\_Crack\_PCWindows.pdf
https://globalecotourismnews.com/wp-content/uploads/2022/07/XPath\_Explorer\_\_Serial\_Key\_2022Latest.pdf
https://flagonsworkshop.net/upload/files/2022/07/9cYnpR5o7xV6aTtSBrgu\_04\_7b291376b0d2e8fbe081de7d47f54e36\_file.pdf
https://wmich.edu/system/files/webform/Wep-Key-Creator.pdf
https://www.careerfirst.lk/sites/default/files/webform/cv/domejaq269.pdf
https://suisse-trot.ch/advert/virtual-harmonograph-crack-torrent-2022/
https://www.raven-guard.info/abusepipe-crack-activation-code-with-keygen-download-updated/
http://nextgenbioproducts.com/?p=19252
https://boldwasborn.com/memory-card-file-rescue-crack-with-license-key/

https://boldwasborn.com/memory-card-file-rescue-crack-with-license-key/
https://flagonsworkshop.net/upload/files/2022/07/AtPIIJiswSmcWwKIK4jg\_04\_dea0c42eb36467a229f3f67497237b03\_file.pdf
https://eduardisaev752.wixsite.com/failenalem/post/windows-phone-power-tools-crack-license-code-keygen-download-pc-windows-2022
https://bizzclassified.us/advert/minituner-crack-pc-windows/

https://workplace.vidcloud.io/social/upload/files/2022/07/MijRlfLcAFcrvO2R9pEH\_04\_50313a15a3bb58b6f29dffee57457cae\_file.pdf https://otelgazetesi.com/advert/usb-autorun-crack-with-product-key/

https://www.hemppetlover.com/wp-content/uploads/2022/07/qampas.pdf
https://lll.dlxyjf.com/upload/files/2022/07/coPfXSmUG12d4YB6Bfkv\_04\_7b291376b0d2e8fbe081de7d47f54e36\_file.pdf
https://www.harvard.ma.us/sites/g/files/vyhlif676/f/uploads/final\_charter\_report\_10.12.17\_0.pdf
https://philippinesrantsandraves.com/upload/files/2022/07/xehE9l67PRPkkWCmqt6B\_04\_50313a15a3bb58b6f29dffee57457cae\_file.pdf

https://grandioso.immo/free-unrar-crack-activation-code-free-mac-win-latest-2022/ http://bitcointube.net/aca-color-picker-4-26-free-license-key-2022-new/